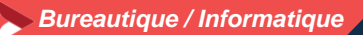

## **Modéliser en 3 D avec SketchUP – Initiation Utilisation d'un logiciel de CAO 3D (PCIE-ICDL)**

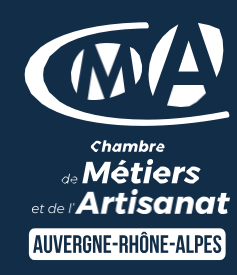

#### **3 jours - 21 heures**

#### **OBJECTIFS ET COMPÉTENCES VISÉES**

- Installer et paramétrer l'outil
- Utiliser une interface 3D et ses fonctionnalités pour visualiser des scènes d'objet

#### **PROGRAMME**

- Pour optimiser votre participation : avoir des connaissances de base en informatique
- Découverte de l'outil 1 jour
- Interface (barre de menu, les fenêtres, raccourcis, affichage,…)
- Prise en main de l'espace tridimensionnel.
- Les outils de base : Les outils de dessin et l'outil effacer. Passer de la 2D à la 3D
- Aller plus loin dans la modélisation 3D : Les outils 3D. Réalisation de formes complexes.
- Structuration de la démarche 1 jour
- Groupes et composants : Utilisation des calques. Utilisation de groupes et de composants.
- Gérer les groupes et composants.
- Cotations et textes : Les outils de mesures. Les cotations. Les textes et les notations.
- Rendu et présentation 1 jour
- Habillage et rendu : Couleurs et textures
- Placer une image dans un modèle. Les styles
- Présentation : Créer une coupe.
- Utilisation des scènes pour visualiser plusieurs coupes. Créer et exporter une animation. Import/export. Imprimer.

#### **MATÉRIEL ET MODALITÉS PÉDAGOGIQUES**

- Formation en présentiel
- Echanges, analyse de pratiques, mises en situation et mises en pratique, cas réels d'entreprises, co-construction. alternance d'apports théoriques et pratiques.

**FORMATEUR**

ZENOS formation, formateur expert en formation informatique et logiciel de conception

Pour plus d'information sur le profil du formateur, contacter le Pôle Formation Continue

### **MODALITÉS D'ÉVALUATION**

Evaluation des acquis par le formateur (tour de table et mise en situation) - présentation possible à la certification PCIE [\(RS 5191\)](https://www.francecompetences.fr/recherche/rs/5191/) – module "CAO-3D " sur la base d'un test de 35 minutes Evaluation de satisfaction

#### **ACCESSIBILITÉ**

Locaux accessibles aux personnes en situation de handicap. Le service formation vous orientera si nécessaire vers le référent handicap dédié afin d'envisager vos éventuels besoins spécifiques : Convention régionale avec Agefiph / pour plus d'informations voir le contact formation.

# LES<sup>(+</sup>

- **D** Être autonome face à l'outil
- **D** [Taux de satisfaction : détail sur](https://www.cma-auvergnerhonealpes.fr/taux-de-satisfaction-de-reussite-de-nos-formations) le site internet

## PUBLIC

- **O** Chef d'entreprise
- **O** Conjoints
- **D** Salarié
- **D** Demandeurs d'emploi

#### PRÉREQUIS

Utilisation courante d'un ordinateur et des outils bureautique

### LIEU

CMA du Cantal – Aurillac

### DATES / HORAIRES

Les 15, 22 et 29 septembre 2023

De 8h30 à 12h et de 13h à 16h30

#### TARIF

630 € nets de taxe et 120 € de coût de certification

#### Certification éligible au CPF

Prise en charge possible selon votre statut (artisan, salarié, conjoint).

#### DÉLAI D'ACCÈS

Si le seuil de 5 stagiaires est atteint

Inscription possible jusqu'à 7 jours de la date de session

### **CONTACT**

Service formation Village d'entreprises 14 avenue du Garric 15000 AURILLAC 04 71 45 65 00 serviceformation.cantal@cma-auvergnerhonealpes.fr

#### Siret : 130 027 956 00015 Enregistré sous le numéro 84691788769. Cet enregistrement ne vaut pas agrément de l'Etat.